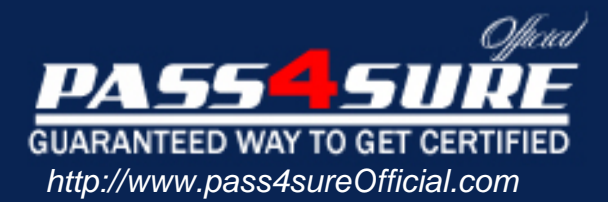

# **JN0-100**

# **Juniper**

## Juniper Networks Certified Internet Associate (JNCIA-JUNO

### Visit: http://www.pass4sureofficial.com/exams.asp?examcode=JN0-100

Pass4sureofficial.com is a reputable IT certification examination guide, study guides and audio exam provider, we not only ensure that you pass your JN0-100 exam in first attempt, but also you can get a high score to acquire Juniper certification.

If you use pass4sureofficial JN0-100 Certification questions and answers, you will experience actual JN0-100 exam questions/answers. We know exactly what is needed and have all the exam preparation material required to pass the exam. Our Juniper exam prep covers over 95% of the questions and answers that may be appeared in your JN0-100 exam. Every point from pass4sure JN0-100 PDF, JN0-100 review will help you take Juniper JN0-100 exam much easier and become Juniper certified. All the Questions/Answers are taken from real exams.

Here's what you can expect from the Pass4sureOfficial Juniper JN0-100 course:

- \* Up-to-Date Juniper JN0-100 questions taken from the real exam.
- \* 100% correct Juniper JN0-100 answers you simply can't find in other JN0-100 courses.
- \* All of our tests are easy to download. Your file will be saved as a JN0-100 PDF.
- \* Juniper JN0-100 brain dump free content featuring the real JN0-100 test questions.

Juniper JN0-100 certification exam is of core importance both in your Professional life and Juniper certification path. With Juniper certification you can get a good job easily in the market and get on your path for success. Professionals who passed Juniper JN0-100 exam training are an absolute favorite in the industry. You will pass Juniper JN0-100 certification test and career opportunities will be open for you.

#### **Question: 1**

Which three statements describe the Transmission Control Protocol (TCP)? (Choose three.)

- A. TCP is a transport layer protocol.
- B. TCP is faster than the User Datagram Protocol (UDP).
- C. TCP provides delivery notification and error checking mechanisms.
- D. TCP uses a best effort delivery approach.
- E. TCP application examples include HTTP and SMTP.

#### **Answer: A, C, E**

#### **Question: 2**

Which statement is true about import and export routing policies?

- A. Import policies concern routes received and determine which routes get put into the routing table.
- B. Export policies concern routes received and determine which routes get put into the routing table.
- C. Export policies are applied before the routing table.
- D. Import polices are applied after the routing table.

#### **Answer: A**

#### **Question: 3**

Which type of traffic will cause Policed Discards errors on an interface on a JUNOS device?

- A. Traffic that does not match any route in the forwarding table.
- B. Traffic that exceeds the bandwidth of the interface.
- C. Traffic of unsupported protocols on that interface.
- D. Traffic arriving on unknown virtual-circuits on that interface.

#### **Answer: C**

#### **Question: 4**

A router has been configured with the settings shown below: [edit] user@host# show system authentication-order authentication-order [ radius tacplus ]; The router also has a local database thatcontains the user lab with password lab123. What would happen if both the RADIUS and the TACACS servers are not accessible?

- A. The user lab will not be able to login.
- B. The user lab will be authenticated against the local database and will be able to login.
- C. The user lab will receive an error message indicating the router is unable to authenticate due to the authentication servers not responding.
- D. The user will be able to login only if tries to login as the root user.

#### **Answer: B**

#### **Question: 5**

Which command allows you to view interface usage details in real-time?

- A. user@host> debug interface interface-name
- B. user@host> monitor usage interface-name
- C. user@host> monitor interface interface-name
- D. user@host> traceoptions interface interface-name

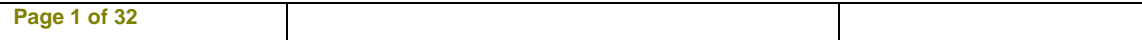

#### **Answer: C**

#### **Question: 6**

After issuing the show interfaces terse command, you notice that the status of one interface is "up down". What does this indicate?"

A. Layer 1 on the interface is up but Layer 2 is down.

- B. Layer 2 on the interface is up but Layer 3 has not been configured.
- C. The interface is administratively up but the link status is down.
- D. The interface is up but has been administratively turned off.

#### **Answer: C**

#### **Question: 7**

What represents the decimal equivalence of 10101100 00011111 11001001 11000101?

A. 172.28.187.189 B. 172.31.201.197 C. 172.30.231.182 D. 172.19.151.107

#### **Answer: B**

#### **Question: 8**

Which option is correct to configure the maximum transmit packet size of a Fast Ethernet interface?

A. set interfaces fe-0/0/0 unit 0 ethernet-options mtu 1200

- B. set interfaces fe-0/0/0 mtu 1200
- C. set interfaces fe-0/0/0 unit 0 mtu 1200
- D. set interfaces fe-0/0/0.0 mtu 1200

#### **Answer: B**

#### **Question: 9**  Which statement is true about a forwarding table?

- A. It stores a subset of information from the routing table.
- B. It contains routes learned from all protocols to a destination.
- C. It provides a database for routes selected and placed into the routing table.
- D. Every routing protocol maintains its own forwarding table.

#### **Answer: A**

#### **Question: 10**

You have just issued the command commit confirmed and your network continues to be operational with no further changes required. You issue a commit and-quit. A short time later, users startcomplaining about network problems. Which commands (in order) need to be entered to resolve thisissue?

A. >commit confirmed

- B. >configure #rollback 1 #commit
- C. >configure

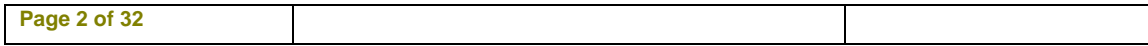

- #commit confirmed and-quit
- D. >configure

#confirm and-quit

#### **Answer: B**

#### **Question: 11**

Which command will show which message is displayed on a Juniper Router's LCD status screen?

A. show chassis lcd

- B. show chassis fpd
- C. show chassis craft-interface
- D. show chassis status-window

#### **Answer: C**

#### **Question: 12**

Which command configures an address of 192.168.1.1 with a mask of 255.255.255.0 on interface ge-0/0/0?

A. set ip interface ge-0/0/0 address 192.168.1.1 255.255.255.0

- B. set ip interface ge-0/0/0 address 192.168.1.1/24
- C. set interface ge-0/0/0 ip4 address 192.168.1.1 mask 255.255.255.0
- D. set interfaces ge-0/0/0 unit 0 family inet address 192.168.1.1/24

#### **Answer: D**

#### **Question: 13**

How are the commands a user is allowed to enter defined in JUNOS?

- A. Permissions are configured individually for each user.
- B. Users are associated with user classes, and each class defines the permissions for entering commands.
- C. There are four default classes with different permissions and you can only use these four.
- D. Permissions are associated with each user ID.

#### **Answer: B**

#### **Question: 14**

By default, which routing table is used to store unicast IPv4 routes?

- A. inet.0
- B. inet.1
- C. inet.2
- D. inet.3

#### **Answer: A**

#### **Question: 15**

After factory-defaults have been loaded, which two syslog files will be present in the configuration?

A. system and chassisd

B. syslog-messages and NVRAM

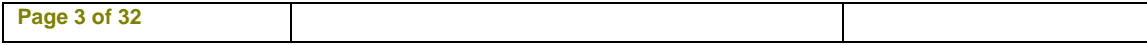

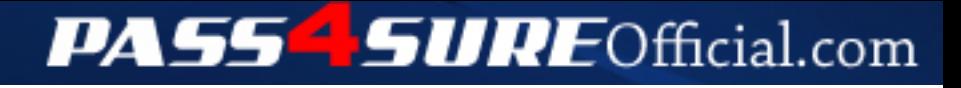

## **Pass4SureOfficial.com Lifetime Membership Features;**

- Pass4SureOfficial Lifetime Membership Package includes over **2500** Exams.
- **All** exams Questions and Answers are included in package.
- **All** Audio Guides are included **free** in package.
- **All** Study Guides are included **free** in package.
- **Lifetime** login access.
- Unlimited download, no account expiry, no hidden charges, just one time \$99 payment.
- **Free updates** for Lifetime.
- **Free Download Access** to All new exams added in future.
- Accurate answers with explanations (If applicable).
- Verified answers researched by industry experts.
- Study Material **updated** on regular basis.
- Questions, Answers and Study Guides are downloadable in **PDF** format.
- Audio Exams are downloadable in **MP3** format.
- **No authorization** code required to open exam.
- **Portable** anywhere.
- 100% success *Guarantee*.
- **Fast**, helpful support 24x7.

View list of All exams (Q&A) downloads http://www.[pass4sureofficial](http://www.pass4sureofficial.com/allexams.asp).com/allexams.asp

View list of All Study Guides (SG) downloads http://www.[pass4sureofficial](http://www.pass4sureofficial.com/study-guides.asp).com/study-guides.asp

View list of All Audio Exams (AE) downloads http://www.[pass4sureofficial](http://www.pass4sureofficial.com/audio-exams.asp).com/audio-exams.asp

Download All Exams Samples

http://www.[pass4sureofficial](http://www.pass4sureofficial.com/samples.asp).com/samples.asp

To purchase \$99 Lifetime Full Access Membership click here http://www.[pass4sureofficial](http://www.pass4sureofficial.com/purchase.asp).com/purchase.asp

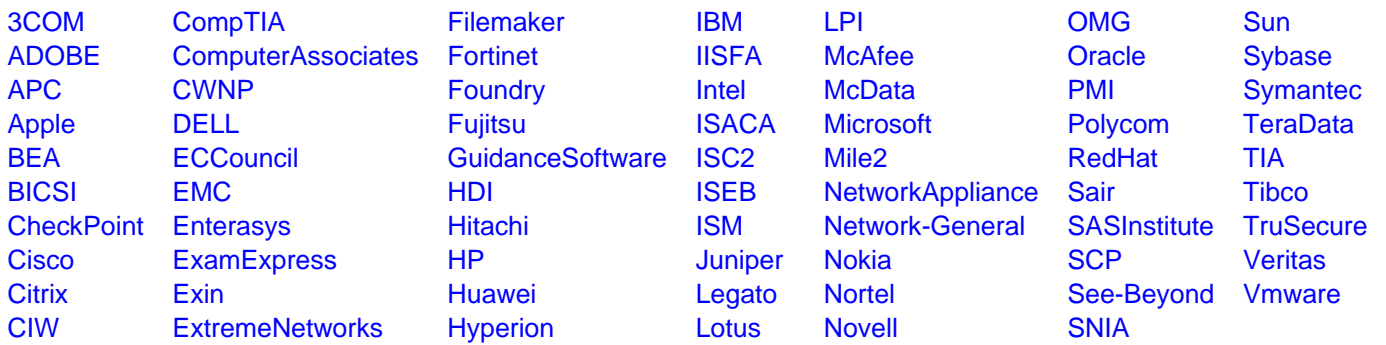

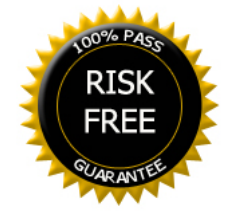